## **CptS 121 - Program Design and Development**

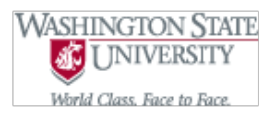

# **Programming Assignment 3: Statistical Analysis of Student Records**

**Assigned:** Friday, May 17th, 2019 **Due:** Friday, May 22nd, 2019 midnight

## **I. Learner Objectives:**

At the conclusion of this programming assignment, participants should be able to:

- **C** Open and close files
- Read, write to, and update files
- **Manipulate file handles**
- **Apply standard library functions: fopen (), fclose (), fscanf (), and fprintf ()**
- **Compose decision statements ("if" conditional statements)**
- Create and utilize compound conditions

#### **II. Prerequisites:**

Before starting this programming assignment, participants should be able to:

- Analyze a basic set of requirements and apply top-down design principles for a problem
- **Customize and define C functions**
- Apply the 3 file format: 1 header file and 2 source files
- Document and comment a modular C program according to class standards
- **Implement guard code in a header file**
- **Summarize topics from Hanly & Koffman Chapter 4 including:** 
	- What is a selection or conditional statement?
		- What is a compound condition?
		- What is a Boolean expression?
		- What is a flowchart?

## **III. Overview & Requirements:**

Write a program that processes numbers, corresponding to student records read in from a file, and writes the required results to an output file (see main ( )). Your program should define the following functions:

 $\sqrt{2}$  (5 pts) double read\_double (FILE \*infile) – Reads one double precision number from the input file. Note: You may assume that the file only contains real numbers.

 $\blacksquare$  (5 pts) int read integer (FILE \*infile) - Reads one integer number from the input file.

**[2]** (5 pts) double calculate\_sum (double number1, double number2, double number3, double number4, double number5) - Finds the sum of *number1, number2, number3, number4*, and *number5* and returns the result. (5 pts) double calculate\_mean (double sum, int number) - Determines the mean through the calculation *sum* / *number* and returns the result. You need to check to make sure that *number* is not 0. If it is 0 the function

returns -1**.**0 (we will assume that we are calculating the mean of positive numbers), otherwise it returns the

mean.

- (5 pts) double calculate\_deviation (double number, double mean) Determines the deviation of *number* from the *mean* and returns the result. The deviation may be calculated as *number* - *mean*.
- **[7]** (10 pts) double calculate variance (double deviation1, double deviation2, double deviation3, double deviation4, double deviation5, int number) - Determines the variance through the calculation:
- ((*deviation1*)^2 + (*deviation2*)^2 + (*deviation3*)^2 + (*deviation4*)^2 + (*deviation5*)^2) / *number* and returns the result. Hint: you may call your *calculate\_mean ( )* function to determine the result! **2** (5 pts) double calculate\_standard\_deviation (double variance) - Calculates the standard deviation as sqrt
- (*variance*) and returns the result. Recall that you may use the sqrt ( ) function that is found in math.h.
- **[2]** (10 pts) double find\_max (double number1, double number2, double number3, double number4, double number5) — Determines the maximum number out of the five input parameters passed into the function, returning the max.
- **[2]** (10 pts) double find\_min (double number1, double number2, double number3, double number4, double number5) — Determines the minimum number out of the five input parameters passed into the function, returning the min.
- $\blacksquare$  (5 pts) void print\_double (FILE \*outfile, double number) Prints a double precision number (to the *hundredths* place) to an output file.

 $\blacksquare$  (20 pts) A main () function that does the following (this is what the program does!!!): Opens an input file "input.dat" for reading; Opens an output file "output.dat" for writing;

Reads five records from the input file (input.dat); You will need to use a combination of read\_double ( ) and read\_integer ( ) function calls here!

Calculates the sum of the GPAs; Calculates the sum of the class standings; Calculates the sum of the ages;

Calculates the mean of the GPAs, writing the result to the output file (output.dat); Calculates the mean of the class standings, writing the result to the output file (output.dat); Calculates the mean of the ages, writing the result to the output file (output.dat);

Calculates the deviation of each GPA from the mean (Hint: need to call calculate\_deviation ( ) 5 times) Calculates the variance of the GPAs Calculates the standard deviation of the GPAs, writing the result to the output file (output.dat);

Determines the min of the GPAs, writing the result to the output file (output.dat); Determines the max of the GPAs, writing the result to the output file (output.dat);

Closes the input and output files (i.e. input.dat and output.dat)

## *Expected Input File Format (real numbers only):*

For this assignment you will be required to read five records from the "input.dat" file. Each record will have the following form:

Student ID# (an 8 digit integer number)

GPA (a floating-point value to the hundredths place)

 Class Standing (1 - 4, where 1 is a freshmen, 2 is a sophomore, 3 is a junior, and 4 is a senior --> all integers) Age (a floating-point value)

Example data for 1 student record in the file could be as follows: 12345678 3.78 3 20.5

#### **IV. Expected Results:**

The following sample session demonstrates how your program should work.

Assuming input.dat stores the following records:

 12345678 3.78 3 20.5 87654321 2.65 2 19.25 08651234 3.10 1 18.0 11112222 3.95 4 22.5 22223234 2.45 3 19.3333

Your program should write the following to output.dat: NOTE: you only need to output the numbers, the text is for demonstration purposes only.

- 3.19 -- GPA Mean
- 2.60 -- Class Standing Mean
- 19.92 -- Age Mean
- 0.60 -- GPA Standard Deviation
- 2.45 -- GPA Min
- 3.95 -- GPA Max

#### **VI. Grading Guidelines:**

This assignment is worth 100 points. Your assignment will be evaluated based on a successful compilation and adherence to the program requirements. We will grade according to the following criteria:

- 85 pts for adherence to function definitions described above. Please see the individual points, for each function, above.
- <sup>3</sup> 15 pts for adherence to proper programming style established for the class and comments